# **Microsoft Teams**

#### **INTRODUCTION**

Présentation de Microsoft Teams Naviguer dans l'interface utilisateur Gérer les notifications et les paramètres de confidentialité

# **ÉQUIPES**

Créer une équipe Ajouter des membres à une équipe Attribuer et gérer les rôles et les permissions Ajouter et gérer des onglets Intégrer et utiliser des applications

# **CANAUX**

Gérer les canaux Gérer les notifications et les paramètres de confidentialité Communiquer dans les canaux Utiliser les onglets et les connecteurs

### **COMMUNICATION**

Envoyer des messages et mentionner d'autres utilisateurs Utiliser des emojis, GIFs et autocollants Utiliser la fonctionnalité de chat pour les discussions de groupe

**DOCUMENTS** Utiliser SharePoint Gérer les versions des documents

### **TRAVAIL COLLABORATIF**

Collaboration sur des documents Word, Excel et PowerPoint Partager des fichiers Collaborer en temps réel sur les documents avec d'autres utilisateurs

#### **RÉUNIONS**

Planifier et participer à une réunion Gérer les paramètres de la réunion pour l'organisateur et les participants Utiliser le partage d'écran et l'enregistrement Réaliser des appels vidéo et audio

# **INTÉGRATION AVEC D'AUTRES APPLICATIONS MICROSOFT 365**

Outlook OneNote et Planner Utiliser Power Automate pour automatiser les tâches

**1 jour - 7 h BUR-044**

#### **OBJECTIFS**

Maîtriser l'utilisation de Microsoft Teams Améliorer la collaboration et la communication au sein de son organisation

#### **PRÉ-REQUIS**

Connaissance de base de l'utilisation des ordinateurs et d'Internet La pratique d'autres logiciels Microsoft est un plus

**PUBLIC** Tout salarié de l'entreprise

# **MÉTHODES PÉDAGOGIQUES**

**AVANT LA FORMATION : IMPLIQUER** Test de positionnement Recueil des besoins pour préciser les attentes individuelles

#### **PENDANT LA FORMATION : APPLIQUER**

Méthodes actives et participatives Apports théoriques (10%) , mises en pratique (70%) et échanges (20%)

**APRES LA FORMATION : ACCOMPAGNER**

Possibilité de contacter le formateur pendant 2 mois [formateur@naxis.fr](mailto:formateur@naxis.fr)

**RESSOURCES PÉDAGOGIQUES**  1 ordinateur par participant Support de cours, cas pratiques

#### **ÉVALUATION**

**Évaluation des compétences** Cas pratiques **Évaluation de la formation** Questionnaire de satisfaction Bilan du formateur Evaluation TOSA

#### **VALIDATION**

Attestation de fin de formation Attestation de présence Validation des compétences

### **MODALITÉS DE SUIVI D'EXÉCUTION**

**DE LA FORMATION** Le contrôle de l'exécution de la formation est assuré par le formateur

**DATES**  Voir planning

# **RÉFÉRENTS PÉDAGOGIQUES**

Nos intervenants sont des spécialistes du logiciel proposé et sont sélectionnés selon un processus de qualification très rigoureux permettant d'évaluer notamment leur connaissance de l'outil, leurs compétences pédagogiques et leur capacité à faire travailler les apprenants en format « atelier ».

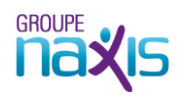